# Verarbeitung Richtreihen

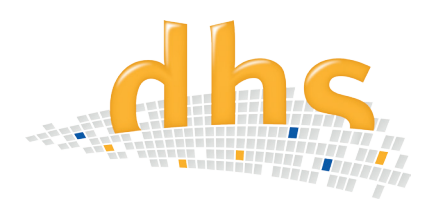

Das dhs-Softwaremodul Richtreihen ist ein ergonomisches Hilfsmittel zur vergleichenden Betrachtung materialografischer Probenbilder mit Norm-Richtreihen am PC-Monitor.

Die Arbeitsweise mit Okulareinsätzen oder Wandtafeln wird durch die Darstellung am Monitor ersetzt.

### Digitalisierung / Größenanpassung

Als Basis für den späteren visuellen Vergleich werden Richtreihenbilder benötigt, die als Original im Besitz des Anwenders vorliegen müssen.

Dies sind z.B. nationale oder internationale Normen (DIN EN ISO 643, DIN 50620, SEP 1520, ASTM-E112) oder eigens erstellte Vergleichsbilder.

Alle Referenzbilder werden von uns nun in der für Sie passenden Kalibrierung einmalig angepasst und in der dhs-Bilddatenbank® digitalisiert hinterlegt (bis zu 30 Referenzbilder möglich).

## Betrachtung am Monitor

Das zu vergleichende Probenbild wird ausgewählt - entweder aus dem Bildarchiv oder im Livebild.

Im Anschluß wählen Sie die im System hinterlegten Richtreihenbilder aus. Diese werden automatisch im Hintergrund geladen.

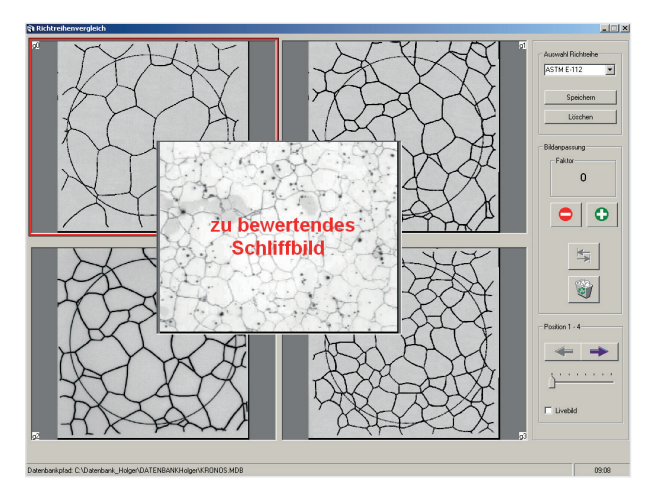

Das auszuwertende Bild erscheint in der Bildmitte. Vier Vergleichsbilder werden im Hintergrund angezeigt (siehe Abbildung).

# **Informationen im Überblick**

- Interaktiver, visueller Vergleich metallografischer Schliffbilder mit Norm-Richtreihen
- Gespeicherte Bilder und/oder Kamera-Livebilder stehen in der Monitor-Mitte bereit
- Kalibrierungsabhängige Größenanpassung einer Richtreihe an Ihre optischen Gegebenheiten kostenlos durch dhs
- Beliebig viele Richtreihen integrierbar
- Weitere Anwedung in der Fertigungskontrolle: visueller Abgleich mit Gut-/ Schlecht-Referenzmustern

### Bildschirmanzeige wechseln

Mit den Pfeiltasten wechseln Sie nun die Bildschirmanzeige mit den hinterlegten Bildern, bis das übereinstimmende Referenzbild gefunden wird.

#### Weitere Anwendungsmöglichkeit

Eine ideale weitere Anwendungsmöglichkeit bietet sich in der produktionsbegleitenden Fertigungskontrolle:

Im Hintergrund werden bis zu vier Aufnahmen von Gut-/Schlechtmustern eingeblendet und das zu prüfende Livebild wird in der Monitomitte per Kameralivebild visualisiert.

Sprechen Sie uns an - wir beraten Sie bezüglich des kompletten Equipments für Ihre Fertigungskontrolle!

dhs Dietermann & Heuser Solution GmbH Herborner Str. 50 35753 Greifenstein-Beilstein

Telefon: +49 (0)2779 9120-0 Telefax: +49 (0)2779 9120-99 E-Mail: vertrieb@dhssolution.com Internet: www.dhssolution.com

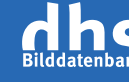

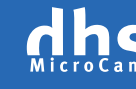

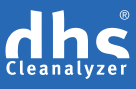

dhs-Bilddatenbank®, dhs-MicroCam® und dhs-Cleanalyzer® sind Marken der dhs Dietermann & Heuser Solution GmbH. Alle technischen Daten und Informationen in diesem Datenblatt entsprechen dem Stand der Drucklegung (10/2014), Irrtümer und Änderungen bleiben vorbehalten.